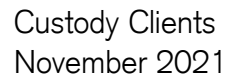

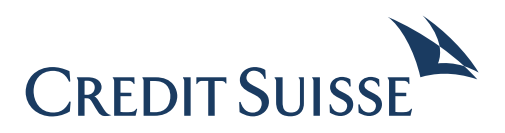

# MT530 Transaction Processing Command Formatting Guidelines

# **Contents**

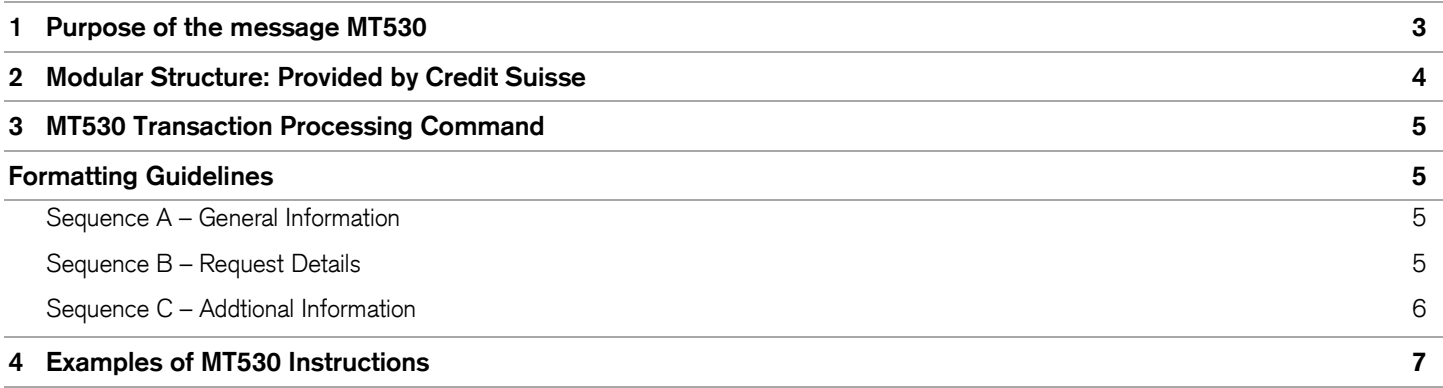

#### <span id="page-2-0"></span>**1 Purpose of the message MT530**

Requests the modification of a processing indicator or other non-matching information

This message is sent by an account owner to an account servicer (account servicing institution). The account owner\* will generally be a financial institution that has an account with a local Central Securities Depository (CSD) or with an International Central Securities Depository (ICSD). It is used to request the modification of a processing indicator or other non-matching information. In markets where this applies (for example, securities market infrastructures with no pre-settlement matching process), it is used by a party to approve, cancel or reject a transaction instructed by the counterparty.

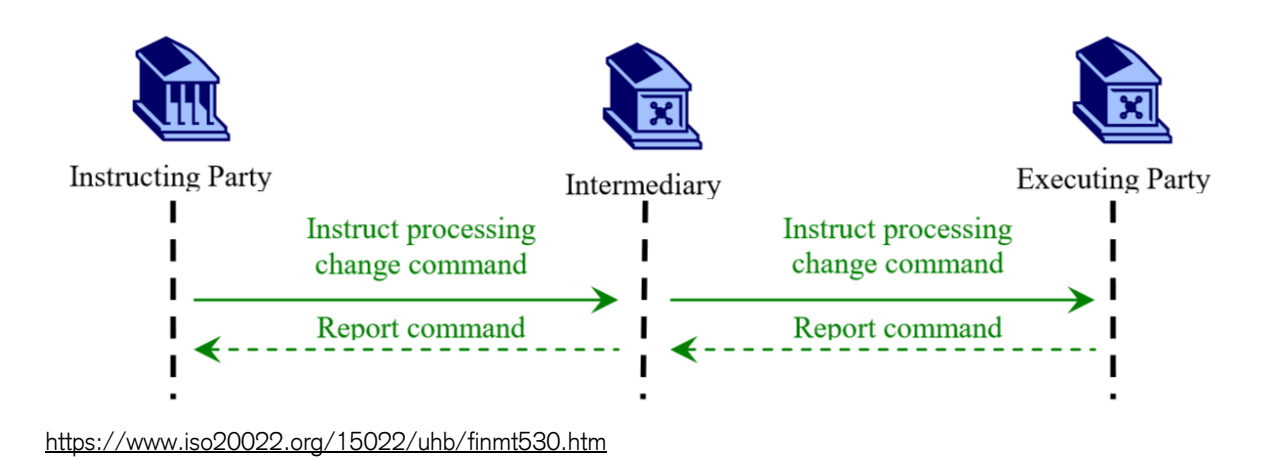

### <span id="page-3-0"></span>**2 Modular Structure: Provided by Credit Suisse**

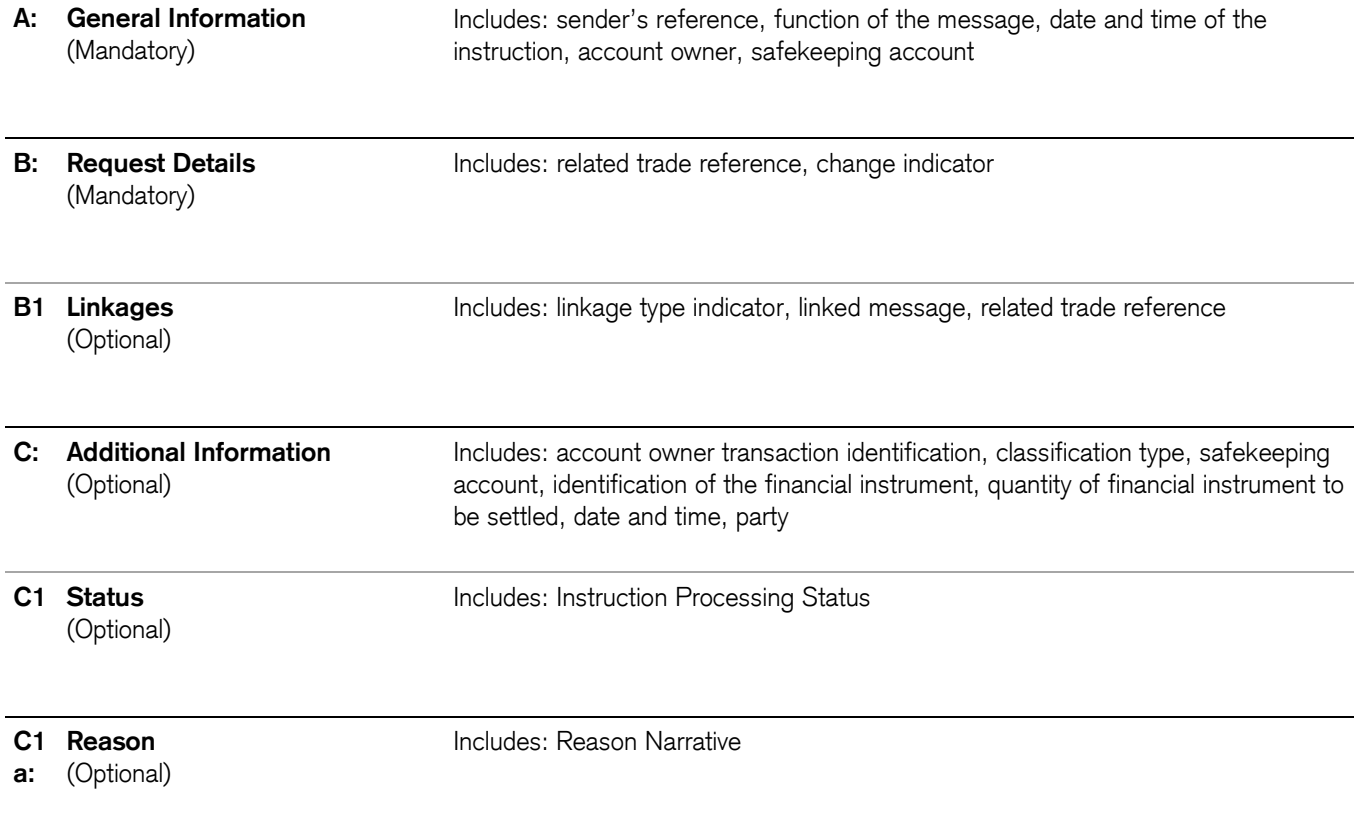

#### <span id="page-4-1"></span><span id="page-4-0"></span>**3 MT530 Transaction Processing Command Formatting Guidelines**

The following tables describe the ISO 15022 SWIFT message types that you will be sending us. The following footnotes are used throughout the tables to clarify distinctions of field information applicable to settlement instructions:

Status  $M =$  Mandatory  $O = Optional$ 

STP = Straight Through Processing (no STP = exception generated, manual intervention necessary)

#### <span id="page-4-2"></span>**Sequence A – General Information**

R3 = Repetitive field

- a4 = Will be replaced by the chosen option e.g. 95a:, Option  $P \rightarrow 95P$ : or 98a:, Option A  $\rightarrow$  98A:
- O5 = Use of these Qualifiers can be mandatory depending on the market. Please refer to our respective market guides.

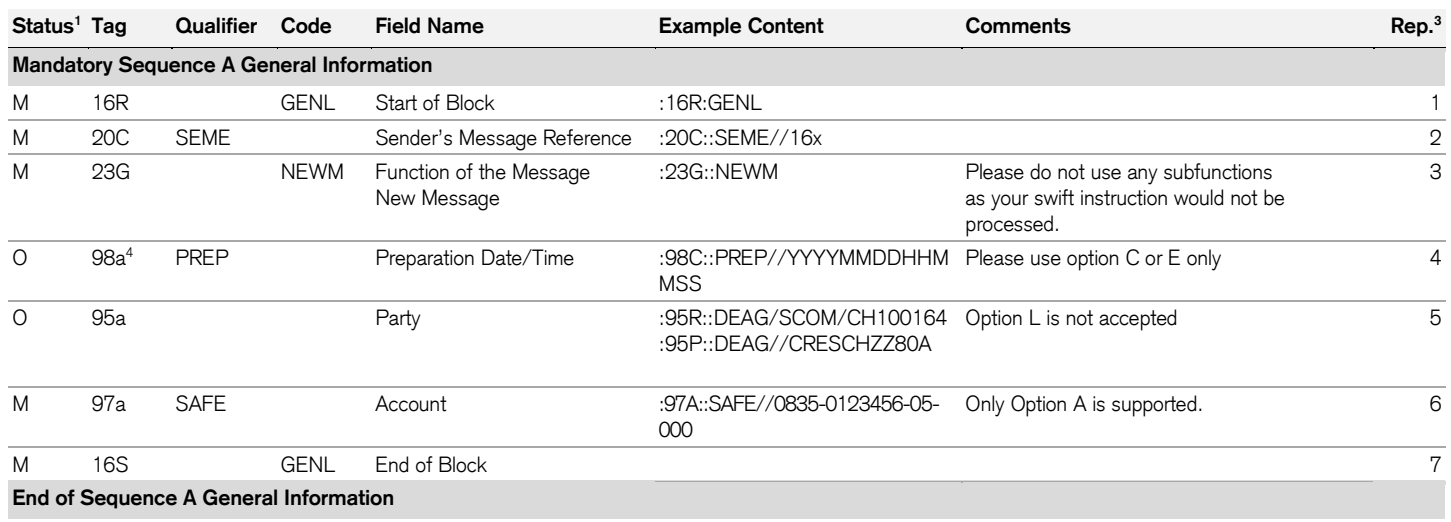

#### <span id="page-4-3"></span>**Sequence B – Request Details**

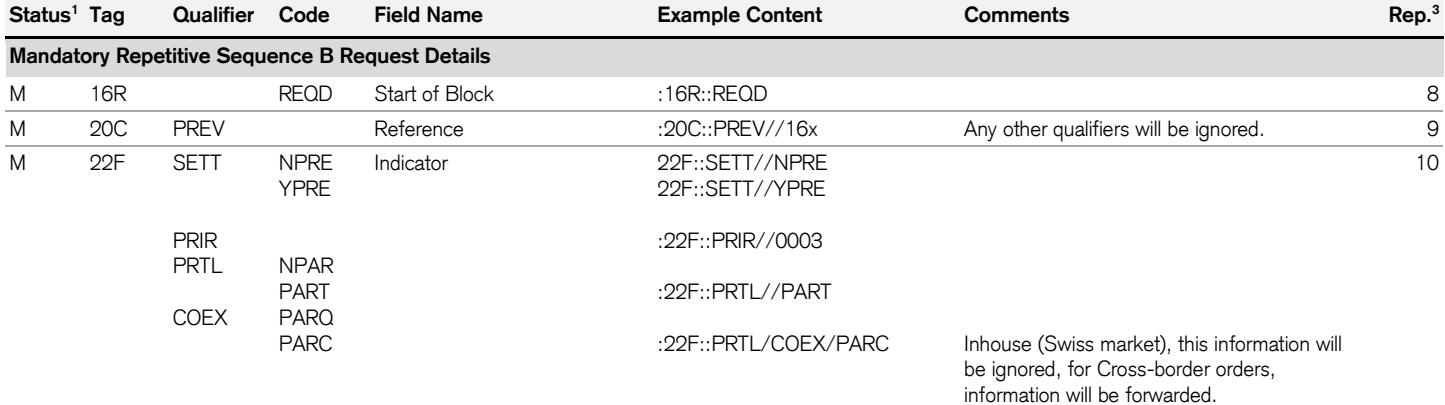

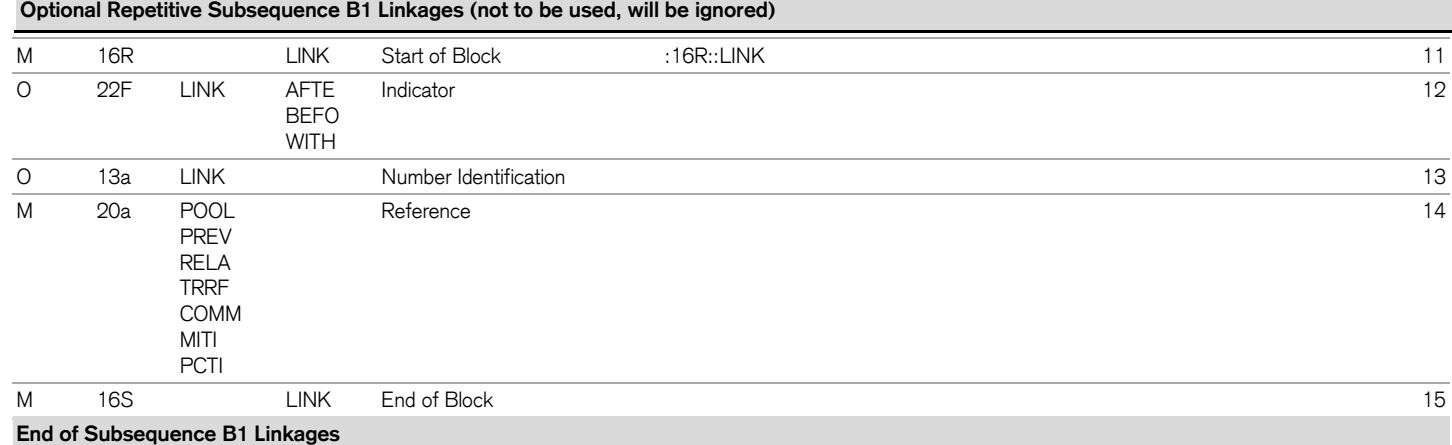

**End of Sequence B Request Details**

## <span id="page-5-0"></span>**Sequence C – Addtional Information (not to be used, will be ignored)**

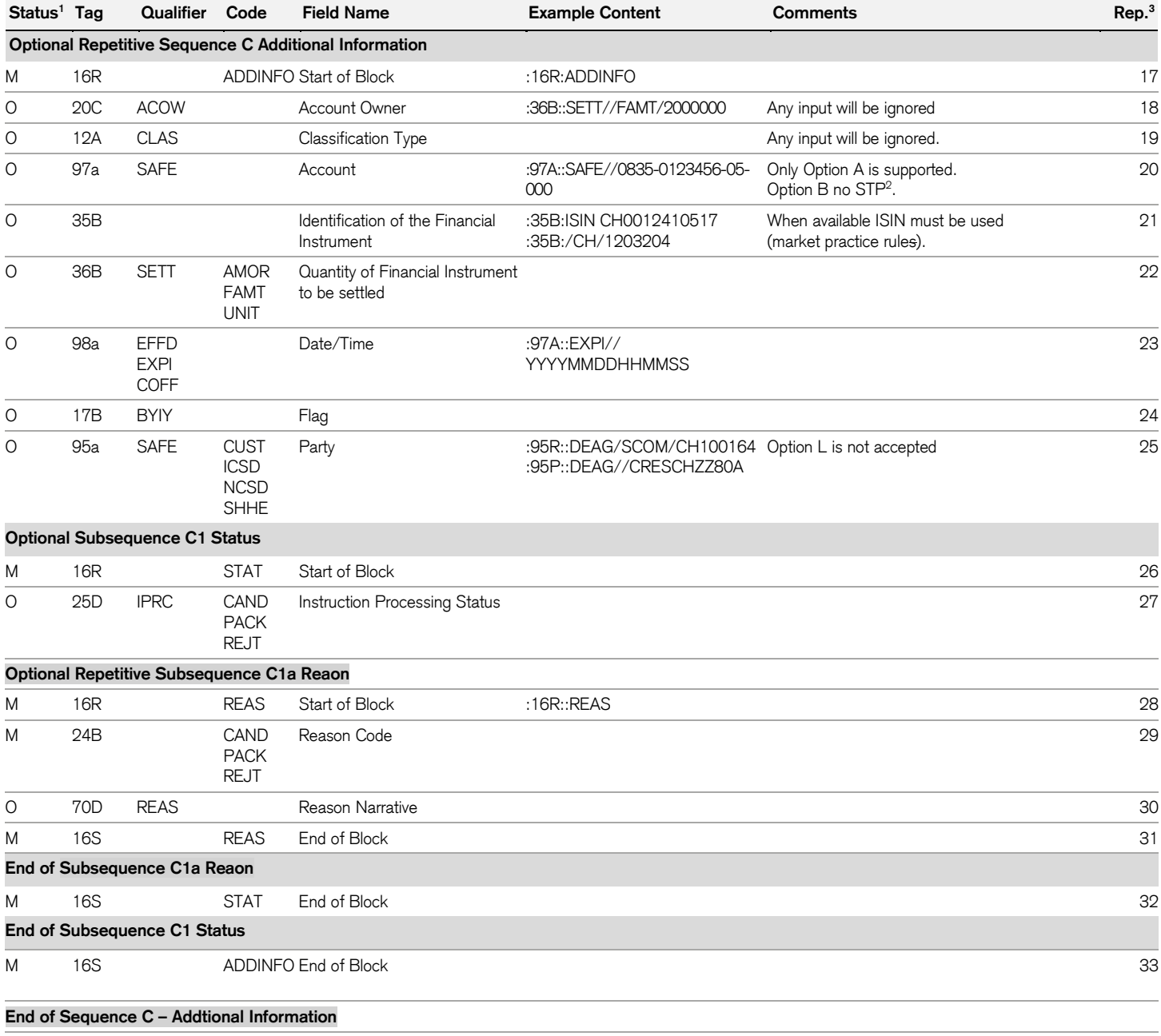

#### <span id="page-6-0"></span>**4 Examples of MT530 Instructions**

Credit Suisse supports one processing change in its MT530 (multiple changes are not supported).

#### **MT530 instruction to put a trade on hold**

:16R:GENL :20C::SEME//SENDERREF :23G:NEWM :98C::PREP//20191120113928 :97A::SAFE//0835-1234567-15-123 :16S:GENL :16R:REQD :20C::PREV//PREVIOUSREF <-- Client needs to mention the reference of the previous sent MT54x message :22F::SETT//NPRE <-- Client needs to mention the type of modification :16S:REQD

#### **MT530 instruction to release a trade**

:16R:GENL :20C::SEME//SENDERREF :23G:NEWM :98C::PREP//20191120113928 :97A::SAFE//0835-1234567-15-123 :16S:GENL :16R:REQD :20C::PREV//PREVIOUSREF <-- Client needs to mention the reference of the previous sent MT54x message<br>:20F::SFTT//YPRF <-- The client needs to mention the type of modification <-- The client needs to mention the type of modification

#### **MT530 instruction to prioritize a trade**

:16R:GENL :20C::SEME//SENDERREF :23G:NEWM :98C::PREP//20191120113928 :97A::SAFE//0835-1234567-15-123 :16S:GENL :16R:REQD :20C::PREV//PREVIOUSREF <-- Client needs to mention the reference of the previous sent MT54x message :22F::PRIR//nnnn <-- Request to change the priority of the order to priority nnnn (whereas nnnn must be a number from :16S:REQD 0001 to 9999 and acceptable by the market. 0001 is the highest priority.) For more detailed information, please refer to our market settlement quick guide.

#### **MT530 instruction to enable partial settlement**

:16R:GENL :20C::SEME//SENDERREF :23G:NEWM :98C::PREP//20191120113928 :97A::SAFE//0835-1234567-15-123 :16S:GENL :16R:REQD<br>:20C::PREV//PREVIOUSREF <-- Client needs to mention the reference of the previous sent MT54x message :22F::PRTL//PART <-- Client needs to mention the type of modification :16S:REQD

#### **MT530 instruction to disable partial settlement**

:16R:GENL :20C::SEME//SENDERREF :23G:NEWM :98C::PREP//20191120113928 :97A::SAFE//0835-1234567-15-123 :16S:GENL :16R:REQD<br>:20C::PREV//PREVIOUSREF <-- The client needs to mention the reference of the previous sent MT54x message :22F::PRTL//NPAR <-- The client needs to mention the type of modification :16S:REQD

Partial settlement feature is not supported by SECOM (Swiss Market), but available in most of CSDR in scope markets. For more detailed information, please refer to our market settlement quick guide.

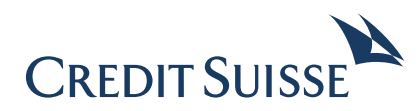

#### **CREDIT SUISSE (Switzerland) Ltd.**

Financial Institutions Uetlibergstrasse 231 CH-8070 Zurich **Switzerland** 

#### www.credit-suisse.com/financialinstitutions **Important Legal Information:**

This document was produced by Credit Suisse Group AG and/or its affiliates (hereafter "CS") with the greatest of care and to the best of its knowledge and belief. However, CS provides no guarantee with regard to its content and completeness and does not accept any liability for losses which might arise from making use of this information. The opinions expressed in this document are those of CS at the time of writing and are subject to change at any time without notice. If nothing is indicated to the contrary, all figures are unaudited. This document is provided for information purposes only and is for the exclusive use of the recipient. It does not constitute an offer or a recommendation to buy or sell financial instruments or banking services and does not release the recipient from exercising his/her own judgment. The recipient is in particular recommended to check that the information provided is in line with his/her own circumstances with regard to any legal, regulatory, tax or other consequences, if necessary with the help of a professional advisor. This document may not be reproduced either in part or in full without the written permission of CS. It is expressly not intended for persons who, due to their nationality or place of residence, are not permitted access to such information under local law. Unless an exception applies, neither this document nor any copy thereof may be sent, taken into or distributed in the United States or to any U. S. person (within the meaning of Regulation S under the US Securities Act of 1933, as amended). Every investment involves risk, especially with regard to fluctuations in value and return. Investments in foreign currencies involve the additional risk that the foreign currency might lose value against the investor's reference currency. It should be noted that historical returns and financial market scenarios are not reliable indicators of future performance.

Copyright © 2021 Credit Suisse Group AG and/or its affiliates. All rights reserved.